**MultiPASS F20 Easy-PhotoPrint Torrent Download For Windows [Latest-2022]**

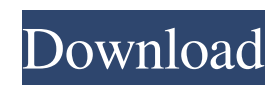

# **MultiPASS F20 Easy-PhotoPrint Crack Free Download [Latest] 2022**

1. Easy-PhotoPrint is the image printing software that supports the Canon MultiPASS F20 printer, a highspeed printer that can print up to 300 images per minute. It also supports 1-bit print engines such as Canon's own Canon Pixma Color AirPrint, as well as Canon's official image output service, ImageGate. 2. Easy-PhotoPrint can produce photo-size prints, as well as index prints in which reduced images are arranged. Index print images with high image quality and small file size at low cost 3. Easy-PhotoPrint supports four paper sizes ranging from postcards to A5 size papers, and supports Japanese and European paper sizes. You can use custom paper sizes as well. MultiPASS F20 Easy-PhotoPrint Cracked Version Function Details: 1. Printing and Scanning with MultiPASS F20 The Easy-PhotoPrint Application software is capable of easily printing images from your digital camera using a high-speed MultiPASS F20 printer. 2. Print Image Size and Finishing Print With ease, print and finish prints in popular sizes ranging from postcards to A5 size papers in low cost! After printing, prints can be stored in the printer or sent from your computer, or they can be stored on a connected memory card. A handy index print is automatically produced. 3. Customizing Prints Supports index print images that allow photos and text to be displayed on the print. Also, Easy-PhotoPrint supports a 100% borderless print option to ensure that your prints look great! 4. Custom Printing Supports borderless printing on larger papers. Supports both landscape and portrait orientation. 5. Easy-PhotoPrint Program Features (1) Print Prints images such as photos, business cards, catalogs, or drawings. Also supported are index prints that allow photos and text to be displayed on the print. (2) Finishing Print A handy print output with a blank cover. (3) Printing Formats MultiPASS F20 supports JPEG, TIFF, and EPS image formats. (4) Personalization You can set a personalized message on the front of the prints. (5) Send Print Order You can mail the order to your friends or family with a print output of the photo-size prints. (6) Image Optimizing Option to minimize the file size. (7) Easy-PhotoPrint benefits: (1) High Speed Prints up to 100

## **MultiPASS F20 Easy-PhotoPrint Product Key Full For PC**

1. High-quality and Easy-to-use - The improved Fine mode - Easy-to-understand Easy-PhotoPrint guide 2. Plenty of album-related functions - Album functions: theme, custom, printing-order, duplicate and more - Print indexing functions: dual images, exposure and more 3. Support for more than 26 model F20 printers - Up to 4 copies and 8 prints for each paper size 4. Large number of functions - 100+ Functions - Easy-tounderstand Functions guide 5. Easy-to-use Functions guide - Model-specific Functions guide - Color guide - Contact us for multi-language support 6. Support for 65 languages - English, Chinese, Korean, Spanish, French, German, Italian, Russian, Japanese, Arabic, Greek and others 7. Support for multiple languages and multiple currencies - Support for 13 languages and 6 currencies 8. Support for JPEG, TIFF, and RAW files - Easy-PhotoPrint, MultiPASS F20, and RAW Converter make small loss of image quality when printed or converted into another format. - Outputs as jpg and tiff files - Raw Converter 9. Support for password-protection (optional) - Lock screen configuration function 10. Saves menu entry - Once you have set your password, select that item from the menu to use the menu function. 11. Quick snapshot function - You can take snapshots of the current display and set them as the album cover or view them before printing. 12. Full-size, high-resolution prints - Supports a variety of image sizes and resolutions. 13. Easy to use - You can enjoy a number of easy-to-understand functions. 14. Image Browser - Set up an image browser that lets you view images and change image settings. 15. Hotkey function for printing and

views - You can use hotkey function to start / stop printing and view, as well as other commands. Hotkey function for printing: Ctrl-P for printing, Ctrl-O for browsing. Hotkey function for view: Ctrl-V for browsing, Ctrl-C for copying, Ctrl-R for resizing. If you need some help, please contact our customer service staff.Tybur von Stein Tybur or Tybur of Stein (died 15 February 1291) was the Hereditary a69d392a70

### **MultiPASS F20 Easy-PhotoPrint Crack Free PC/Windows**

\* The user interface is very simple and intuitive. \* The print position order of index prints is changed to the order of the number added in the individual image file. \* Increased print speed. \* The size of index prints can be adjusted up to A3 size. \* Highlights and Shadow areas can be extracted from the individual image files. \* On the index prints, a layout can be formed by adding/deleting the extracted highlights and shadows. \* Quality of prints can be enhanced by changing the value of density and width of shadows. \* Improving legibility of texts on the index prints. \* Printing beautiful large-size images to various size frames. \* Printing of index prints in the 4:3 crop format. \* Printing in the 4:3 or 16:9 crop format to the 4:3 index prints. \* Printing to the in-use memory card from which the pictures were taken with your digital camera. \* Printing a large size image to an IC stamp sheet. \* Printing from image files recorded with the Canon ImageClass MF3300 or F3700. \* Printing of a large size image from file recorded with the EOS MF-700 or EOS Digital Rebel T1i (EOS 1000D). \* Making prints from image files recorded with the EOS 600D, 600D/Rebel T1i, EOS 40D, 50D, Canon EOS 350D, and F3 and the 650D. \* Making prints from RAW format image files recorded with various film cameras manufactured by Canon. \* Making prints from image files recorded with various film cameras manufactured by Nikon. \* Making prints from video format image files recorded with the Digital 7D and the Digital 7D Mark II. \* Printing from video format film originals. \* Combining various film formats into one file. \* Removing the redeye from images. \* Making index prints on which only positive image areas are printed. \* Making index prints on which the relevant image areas are printed. \* Printing from image files recorded with various digital cameras, such as the C100, C300, C300 Mark II, C700 Mark II and C500, and from file recorded with the EOS KissX. \* Printing from image files recorded with the EOS Kiss X and from image files recorded with the EOS Kiss X5. \* Making prints from image files recorded with various video cameras. \* Making prints from

#### **What's New in the?**

Easy-PhotoPrint is designed so that all you need to do is select images from memory card, transfer them to your printer, and then print them. Easy-PhotoPrint is a handy application program that allows you to make high-quality prints from the images you recorded with your digital camera. With Easy-PhotoPrint, you can make photo-size prints as well as index prints on which reduced images are arranged. MultiPASS F30 Easy-PhotoPrint is especially tailored to work with the Canon MultiPASS F30 printer. MultiPASS F30 Easy-PhotoPrint Description: Easy-PhotoPrint is designed so that all you need to do is select images from memory card, transfer them to your printer, and then print them. Easy-PhotoPrint is a handy application program that allows you to make high-quality prints from the images you recorded with your digital camera. With Easy-PhotoPrint, you can make photo-size prints as well as index prints on which reduced images are arranged. MultiPASS F50 Easy-PhotoPrint is especially tailored to work with the Canon MultiPASS F50 printer. MultiPASS F50 Easy-PhotoPrint Description: Easy-PhotoPrint is designed so that all you need to do is select images from memory card, transfer them to your printer, and then print them. MultiPASS F80 Easy-PhotoPrint is especially tailored to work with the Canon MultiPASS F80 printer. MultiPASS F80 Easy-PhotoPrint Description: Easy-PhotoPrint is designed so that all you need to do is select images from memory card, transfer them to your printer, and then print them. Easy-PhotoPrint is a handy application program that allows you to make high-quality prints from the images you recorded with your digital camera. With Easy-PhotoPrint, you can make photo-size prints as well as index prints on

which reduced images are arranged. Easy-PhotoPrint is especially tailored to work with the Canon MultiPASS F30 printer. Easy-PhotoPrint Quick Lister Description: Easy-PhotoPrint Quick Lister is a powerful application program that allows you to quickly make photo-size prints from the images stored in your memory card. Easy-PhotoPrint Quick Lister is especially designed to work with the Canon MultiPASS F30 printer. Easy-PhotoPrint Quick Lister Description: Easy-PhotoPrint Quick Lister is a powerful application program that allows you to quickly make photo-size prints from

### **System Requirements For MultiPASS F20 Easy-PhotoPrint:**

\* Windows 10 \* In-game microtransactions are for use with items acquired through the "Muse's Guild"; they can be purchased with real money. \* Recommended specifications: CPU: AMD FX series or Intel Core series RAM: 3 GB or more VRAM: 2 GB or more OS: Windows 10 \* DirectX 11 or higher \* HD Graphics or equivalent \* Multiplayer mode uses Xbox Live/PlayStation Network, and the account and data for such services are required to

Related links:

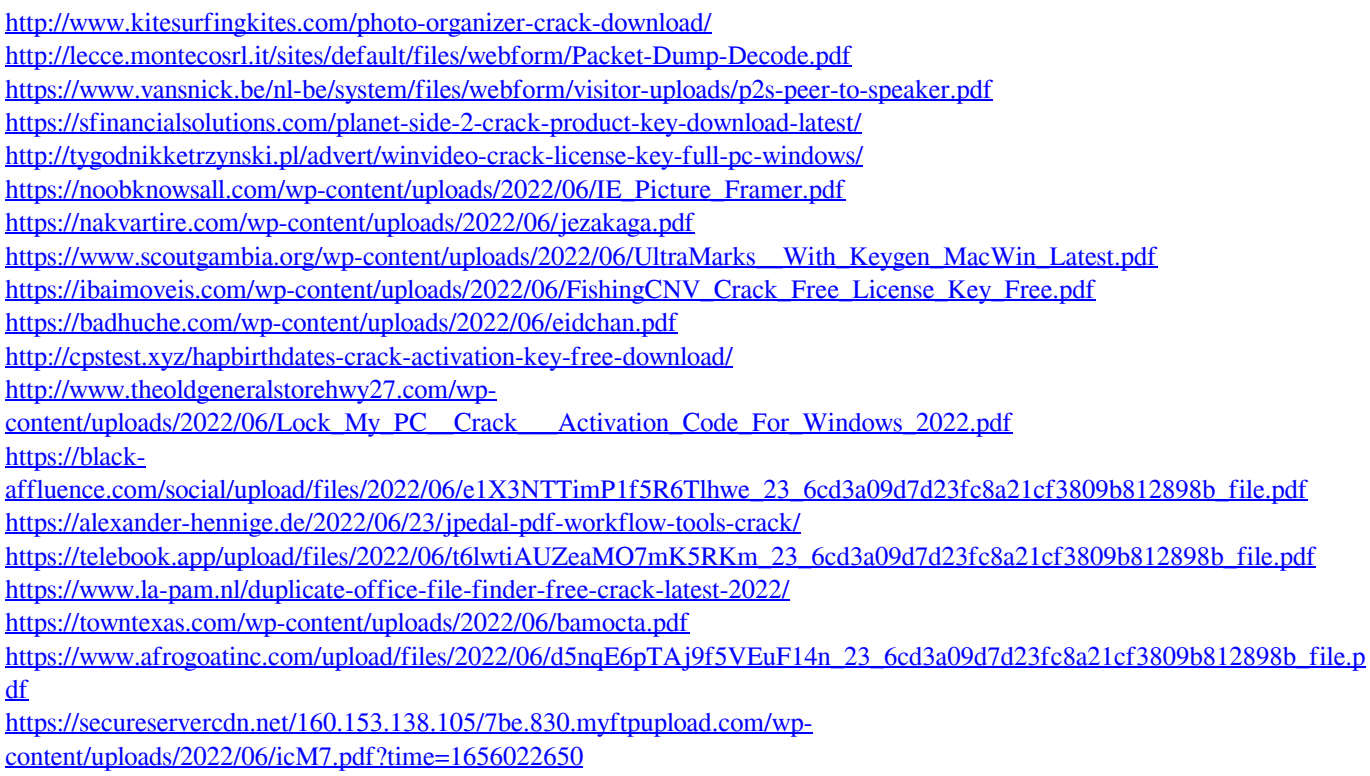

<https://www.qualifinance.be/nl-be/system/files/webform/visitor-uploads/daminion.pdf>